# **Boto3 Assistant**

*Release 0.0.1*

**Jun 27, 2018**

## Documentation

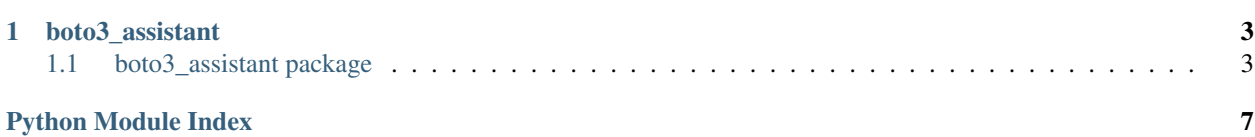

A collection of helper functions for working with Boto3!

## CHAPTER 1

#### boto3\_assistant

#### <span id="page-6-4"></span><span id="page-6-1"></span><span id="page-6-0"></span>**1.1 boto3\_assistant package**

#### **1.1.1 Submodules**

#### <span id="page-6-2"></span>**1.1.2 boto3\_assistant.account module**

Functions to retrieve information about the callers account.

```
boto3_assistant.account.get_account_id()
    Get the users account id.
```
Return: account id: The callers AWS account id.

boto3\_assistant.account.**get\_alias**() Get the users account alias.

Return: alias: The first known account alias.

```
boto3_assistant.account.get_region()
     Get the current region.
```
Return: region: The region.

#### <span id="page-6-3"></span>**1.1.3 boto3\_assistant.cloudformation module**

Functions to retrieve information about cloudformation stacks.

boto3\_assistant.cloudformation.**list\_parameters**(*url*) Get the parameters that are defined in a cloudformation template.

Parameters: url (str): The url to a cfn template in an accessible S3 bucket.

Return: parameters: A collection parameters in the cfn stack.

#### <span id="page-7-2"></span><span id="page-7-0"></span>**1.1.4 boto3\_assistant.iam module**

Functions for interacting with the IAM service.

boto3\_assistant.iam.**add\_policy**(*role\_name*, *policy\_name*) Attach an IAM Policy to a Role.

Parameters: role\_name (str): The name of the role to attach the policy to. policy\_name (str): The name of the policy to attach to the role.

boto3\_assistant.iam.**create\_role**(*name*, *description*) Create a role that is assumable by the callers account.

The role will be created with no policies.

Parameters: name (str): The name of the role to create. description (str): The description for the role to create.

Returns: role: Information about the role that is created.

boto3\_assistant.iam.**list\_roles**(*prefix*) List all the roles for the given path prefix.

Parameters: prefix (str): The prefix to filter by.

- boto3\_assistant.iam.**put\_role\_policy**(*role\_name*, *policy\_name*, *policy*) Add or update an inline role policy document.
	- **Parameters:** role\_name (str): The name of the role to update. policy\_name (str): The name of the policy to update. policy (obj): The policy document to update.

#### <span id="page-7-1"></span>**1.1.5 boto3\_assistant.s3 module**

boto3\_assistant.s3.**create\_bucket**(*name*, *region*) Create a private versioned S3 bucket in the specified region.

Parameters: name (str): The name of the S3 bucket to create.

region (str): The name of the region to create the bucket in.

boto3\_assistant.s3.**delete\_bucket**(*name*) Empty an S3 bucket and delete it.

Parameters: name (str): The name of the S3 bucket to delete.

boto3\_assistant.s3.**delete\_folder**(*name*, *prefix*) Delete all objects under a given prefix.

Parameters: name (str): The name of the S3 bucket.

prefix (str): The root prefix to delete objects under.

boto3\_assistant.s3.**download\_file**(*name*, *prefix*, *download\_location*) Download a file from S3 to a local directory.

Parameters: name (str): The name of the S3 bucket.

prefix (str): The prefix of the file to download.

download location (str): The path to the place to download the file to.

boto3\_assistant.s3.**download\_versioned\_file**(*bucket\_name*, *key*, *download\_location*, *ver-*

*sion*)

Download a versioned object from an S3 bucket.

<span id="page-8-0"></span>**Parameters:** bucket name (str): The name of the bucket to upload to. key (str): The key to upload to. download location (str): The path to a local file to download to. version (str): The S3 version id of the object.

boto3\_assistant.s3.**empty\_bucket**(*bucket\_name*)

boto3\_assistant.s3.**exists**(*bucket\_name*, *prefix*)

Determines if an object with the given prefix exists in a S3 bucket.

Parameters: bucket\_name (str): The name of the S3 bucket prefix (str): The prefix of the object to test for.

Return Type: bool

boto3\_assistant.s3.**get\_file**(*name*, *prefix*) Get the S3 Object Summary for the given prefix.

Parameters: name (str): The name of the S3 bucket.

prefix (str): The prefix of the file to get the summary for.

Returns: object\_summary: Details about the requested file.

boto3\_assistant.s3.**get\_file\_size**(*bucket*, *prefix*)

- boto3\_assistant.s3.**get\_previous\_version**(*bucket\_name*, *key*) Retrieve the previous version id of the specified key.
	- Parameters: bucket\_name (str): The name of the S3 bucket to search in. key (str): The key of the S3 object to get the version for.

Return Type: str or None

#### Returns:

version\_id (str): The version id of the previous version. If there was no previous version then None is returned.

```
boto3_assistant.s3.get_sub_folders(name, prefix)
     Get what would usually be considered sub folders of an S3 prefix.
```
Parameters: name (str): The name of the S3 bucket.

prefix (str): The S3 prefix to search under.

boto3\_assistant.s3.**is\_deleted**(*bucket\_name*, *prefix*)

Determines if the latest version of an object is a delete marker

Parameters: bucket\_name (str): The name of the bucket to check in. prefix (str): The prefix of the object to test.

Return Type: bool

boto3\_assistant.s3.**list\_all\_buckets**()

Get a list of all the buckets you have access to see.

Return: buckets: A list of all the buckets.

boto3\_assistant.s3.**list\_files\_in\_bucket**(*bucket\_name*, *prefix*, *token=None*)

Returns a complete list of all the objects in the bucket, making recursive calls to S3 with the next continuation token.

Parameters: bucket\_name (str): The name of the S3 bucket prefix (str): The prefix to list token (str): The optional boto3 continuation token

Return Type: list

Returns: A list of s3 objects

```
Syntax:
             \overline{a}{ 'Key': 'string', 'LastModified': datetime(2015, 1, 1),
                  'ETag': 'string', 'Size': 123, 'StorageClass': 'STAN-
                  DARD'|'REDUCED_REDUNDANCY'|'GLACIER'|'STANDARD_IA'|'ONEZONE_IA',
                  'Owner': {
                    'DisplayName': 'string', 'ID': 'string'
                  }
                 },
             ]
boto3_assistant.s3.upload_file(name, prefix, file_path)
     Upload a file from a local directory to an S3 bucket.
     Parameters: name (str): The name of the S3 bucket.
         prefix (str): The prefix to upload the file to.
```
file\_path (str): The path to the file to upload to S3.

#### <span id="page-9-0"></span>**1.1.6 Module contents**

Nothing to see here

## Python Module Index

<span id="page-10-0"></span>b

boto3\_assistant, [6](#page-9-0) boto3\_assistant.account, [3](#page-6-2) boto3\_assistant.cloudformation, [3](#page-6-3) boto3\_assistant.iam, [4](#page-7-0) boto3\_assistant.s3, [4](#page-7-1)

#### Index

## A

add\_policy() (in module boto3\_assistant.iam), [4](#page-7-2)

### B

boto3\_assistant (module), [6](#page-9-1) boto3\_assistant.account (module), [3](#page-6-4) boto3\_assistant.cloudformation (module), [3](#page-6-4) boto3\_assistant.iam (module), [4](#page-7-2) boto3\_assistant.s3 (module), [4](#page-7-2)

## C

create\_bucket() (in module boto3\_assistant.s3), [4](#page-7-2) create\_role() (in module boto3\_assistant.iam), [4](#page-7-2)

## D

delete\_bucket() (in module boto3\_assistant.s3), [4](#page-7-2) delete  $folder()$  (in module boto3 assistant.s3), [4](#page-7-2) download\_file() (in module boto3\_assistant.s3), [4](#page-7-2) download versioned file() (in module boto3\_assistant.s3), [4](#page-7-2)

## E

empty\_bucket() (in module boto3\_assistant.s3), [5](#page-8-0) exists() (in module boto3\_assistant.s3), [5](#page-8-0)

#### G

get\_account\_id() (in module boto3\_assistant.account), [3](#page-6-4) get\_alias() (in module boto3\_assistant.account), [3](#page-6-4) get\_file() (in module boto3\_assistant.s3), [5](#page-8-0) get file size() (in module boto3 assistant.s3), [5](#page-8-0) get\_previous\_version() (in module boto3\_assistant.s3), [5](#page-8-0) get\_region() (in module boto3\_assistant.account), [3](#page-6-4) get\_sub\_folders() (in module boto3\_assistant.s3), [5](#page-8-0)

#### I

is\_deleted() (in module boto3\_assistant.s3), [5](#page-8-0)

#### $\mathbf{L}$

list\_all\_buckets() (in module boto3\_assistant.s3), [5](#page-8-0)

list\_files\_in\_bucket() (in module boto3\_assistant.s3), [5](#page-8-0) list parameters() (in module boto3\_assistant.cloudformation), [3](#page-6-4) list\_roles() (in module boto3\_assistant.iam), [4](#page-7-2)

### P

put\_role\_policy() (in module boto3\_assistant.iam), [4](#page-7-2)

#### $\cup$

upload\_file() (in module boto3\_assistant.s3), [6](#page-9-1)